*Dr inż. Andrzej Białoń, Mgr inż. Paweł Gradowski, Mgr Marta Gryglas Instytut Kolejnictwa*

# **PODSTAWOWE ZAŁOŻENIA I FUNKCJE SYMULATORA ETCS**

#### **SPIS TREŚCI**

- 1. Wstęp
- 2. Architektura systemu ETCS
- 3. Narzędzia symulacyjne ETCS
- 4. Wnioski

#### **STRESZCZENIE**

W życiu codziennym ważną rolę odgrywają symulatory. Znalazły one także zastosowanie w kolejnictwie. W artykule zaprezentowano możliwości zastosowania symulatora ETCS na kolei.

## **1. WSTĘP**

Dyrektywa Parlamentu Europejskiego i Rady 2008/57/WE z dnia 17 czerwca 2008 r. w sprawie interoperacyjności systemu kolei we Wspólnocie wskazuje, że działalność komercyjna kolei na całej sieci kolejowej wymaga pełnej kompatybilności infrastruktury i pojazdów, a także skutecznego wzajemnego połączenia systemów informowania i komunikowania różnych zarządców infrastruktury i przedsiębiorstw kolejowych. Od zgodności i wzajemnego połączenia są uzależnione: stopień wydajności, poziom bezpieczeństwa, jakość usług oraz koszty, podobnie jak interoperacyjność systemu kolei.

Parametry takie zapewniają przyjęte do wdrożenia Techniczne Specyfikacje Interoperacyjności (TSI). Zatwierdzone decyzją Komisji z dnia 22 lipca 2009 r., zmieniającą decyzję 2006/679/WE w odniesieniu do wdrażania technicznej specyfikacji dla interoperacyjności do podsystemu sterowania ruchem kolejowym transeuropejskiego systemu kolei konwencjonalnych TSI, wprowadzają wymóg, aby nowe lokomotywy, nowe wagony i inne nowe samobieżne pojazdy kolejowe posiadające kabinę kierowcy, zamówione po dniu 1.01.2012 r. lub wprowadzone do eksploatacji po dniu 1.01.2015 r., były wyposażone w ERTMS. Od tych postanowień są możliwe odstępstwa, z których korzystanie zależy tylko i wyłącznie od zamawiającego.

Kolejną konsekwencją akceptacji stosowania TSI jest przyjęcie Dyrektywy 2007/59/WE Parlamentu Europejskiego i Rady z dnia 23 października 2007 r. w sprawie przyznawania uprawnień maszynistom prowadzącym lokomotywy i pociągi w obrębie systemu kolejowego Wspólnoty.

Przedstawione wymagania, dotyczące konieczności zabudowy na pojazdach nowych rozwiązań technicznych urządzeń sterowania i konieczności posiadania przez maszynistów odpowiednich uprawnień, wymuszają stosowanie na kolei nowych rozwiązań informatycznych, które przenoszą realne sytuacje z życia do wirtualnych symulacji. Słowo "symulacja" w słowniku języka polskiego oznacza przybliżone odtwarzanie zjawiska lub zachowanie danego obiektu za pomoca jego modelu. Szczególnym rodzajem modelu jest model matematyczny, często zapisany w postaci programu komputerowego. Czasem jest niezbędne wykorzystanie modelu fi zycznego w zmniejszonej skali np. do badań aerodynamicznych. Symulacja znajduje szerokie zastosowanie w każdej dziedzinie nauki i techniki.

## **2. ARCHITEKTURA SYSTEMU ETCS**

Rozdział SRS "Podstawowy opis systemu" przedstawia tak zwane jądro ETCS z jego interfejsami powiązanymi wobec systemów sygnalizacyjnych w urządzeniach przytorowych oraz w pokładowym wyposażeniu pociągu (rys. 1). Jądro składa się z wyposażenia pokładowego wraz z elementami: interfejsu jednostki pokładowej (TIU), monitora zobrazowania maszynisty (DMI), rejestratora danych, jądra systemu, odometru, modułu transmisji balis (BTM), modułu transmisji pętli (LTM), interfejsu euroradia, jednostki radiotelefonu GSM-R jak również wyposażenia przytorowego z elementami eurobalisy, europetli, interfejsu euroradia, stałej sieci GSM-R, nastawnic, koderów (LEU), urządzeń sterowania ruchem kolejowym, centrum sterowania radiowego, centrum zarządzania kluczami.

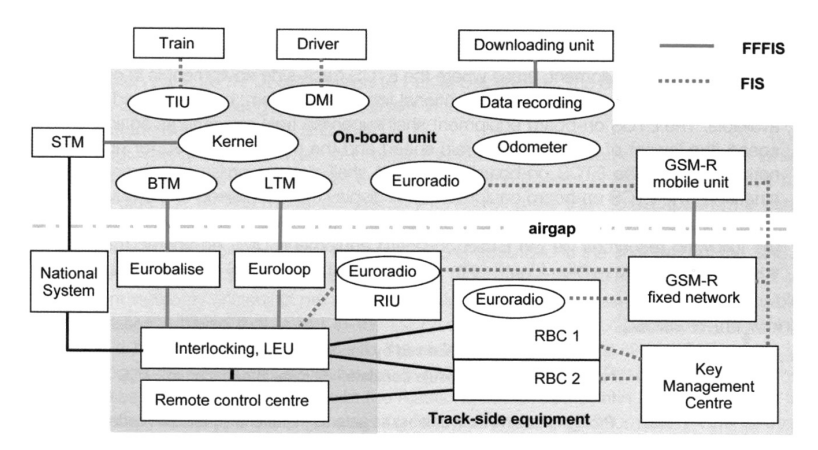

Rys. 1. Funkcjonalna struktura ETCS sąsiadująca z sygnalizacją i podsystemem GSM-R

#### **2.1. Monitor zobrazowania maszynisty DMI**

Projektowanie i rozwój DMI jest otwartym zagadnieniem dla rozwiązań proponowanych przez przemysł, jak i do prezentowanych filozofii projektowania, które zostały zaadoptowane przez przemysł. Jedna z fi lozofi i uważa DMI za instrument, który powinien w animowany sposób przedstawiać na wysokim poziomie informacje dostarczane przez interfejs DMI – komputer pokładowy (EVC). DMI analizuje strumień informacji i decyduje, gdzie pokazać informację, jaki kolor zastosować, czy użyć dźwięku itp. W innej filozofii, DMI jest traktowany tylko jako terminal, który pokazuje informacje w miejscu, w którym dostał taki rozkaz. Ta opcja ma zredukowany poziom inteligencji.

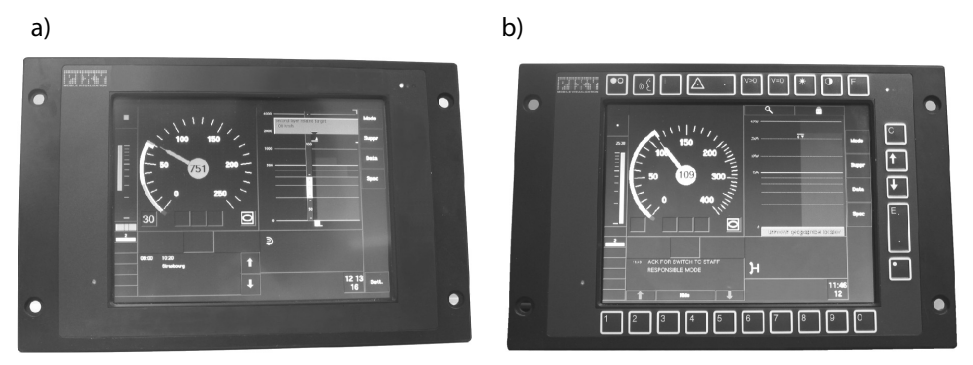

Rys. 2. Przykładowe DMI: a) z ekranem dotykowym, b) z programowanymi przyciskami

DMI istnieje w dwóch wersjach: z ekranem dotykowym albo programowanymi przyciskami (rys. 2, 3, 4). Poszczególne firmy kolejowe wybierają do zastosowania jedno albo drugie rozwiązanie techniczne, które wynika z dotychczasowej tradycji lub rozwiązań stosowanych w tej dziedzinie.

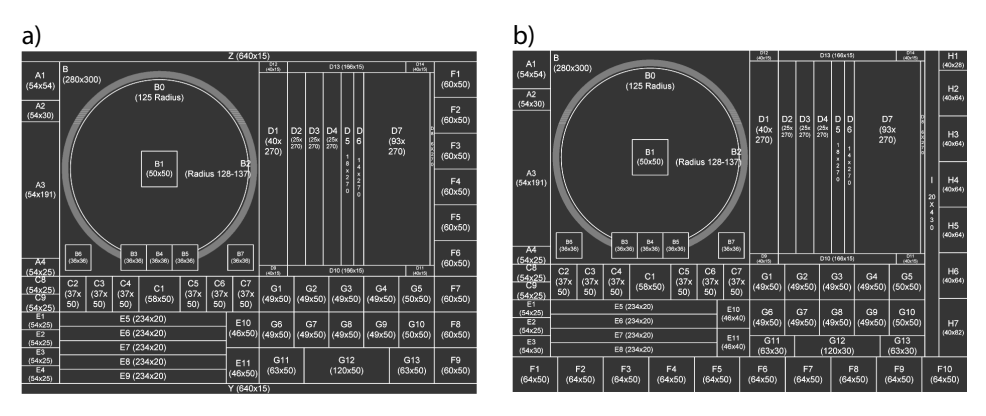

Rys. 3. Rozmieszczenie pól informacyjnych na monitorze DMI: a) z ekranem dotykowym, b) z programowanymi przyciskami

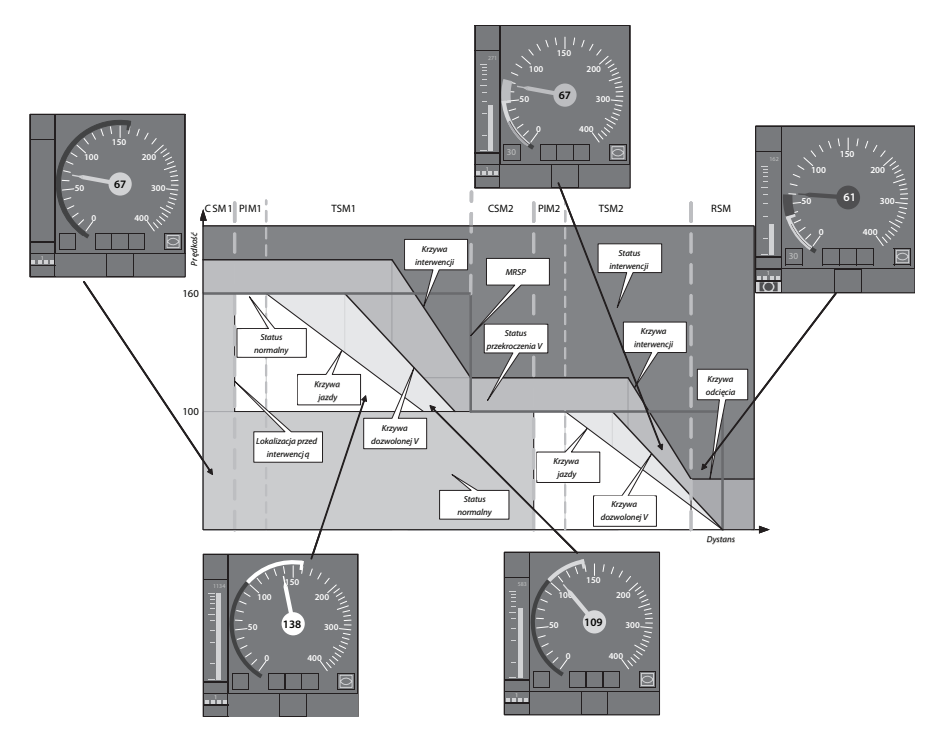

Rys. 4. Sposób prezentacji informacji na monitorze DMI w zależności od statusu ważności komunikatu

W przeszłości brak w pełni zharmonizowanych specyfikacji DMI doprowadził do różnego podejścia przy projektowaniu ogólnych produktów DMI, które miały także nieznacznie różniące się funkcje. Oznaczało to określone komplikacje do zastosowania elementów DMI w budowie efektywnego zunifikowanego symulatora, wykorzystywanego do szkolenia maszynistów. W celu ułatwienia osiągnięcia interoperacyjności operacyjnej bardzo ważne jest zharmonizowanie i wprowadzenie specyfikacji jako obowiązkowych.

# **3. NARZĘDZIA SYMULACYJNE ETCS**

Popularnie stosowane w przemyśle kolejowym narzędzia symulacyjne mogą służyć rozmaitym celom w przeróżnych obszarach, tj.: do marketingu i demonstracji, do prowadzeniu badań i analiz, do testowania systemu oraz do szkolenia maszynistów i pracowników obsługujących urządzenia sterowania ruchem.

## **3.1. Marketing i demonstracja**

Symulacja to metoda, umożliwiająca w prosty i zrozumiały sposób zademonstrowanie cech i korzyści określonego systemu. Może być również skuteczną pomocą dla początkujących użytkowników, ponieważ umożliwia zrozumienie pracy systemu. Pierwszy symulator dla systemu ETCS był dostarczony w projekcie ETCS A200. Jednym z pierwszych celów było wykorzystanie go jako narzędzia marketingowego, promującego ETCS wśród kolei europejskich. Przemysł wykorzystuje symulatory na stanowiskach wystawowych (salonach) albo podczas wystaw i targów. Jednym z typowych miejsc dla branży kolejowej są np. targi Innotrans, gdzie takie systemy są powszechnie obecne. Są to elementy przyciągające ludzi z branży do odwiedzenia konkretnego stoiska i zainteresowania się prezentowanymi rozwiązaniami.

## **3.2. Zastosowanie do badań i analiz**

Narzędzia symulacyjne mogą skutecznie wspierać analizowanie rozważanych zagadnień z punktu widzenia pociągu – głównie maszynisty – jak również z punktu widzenia strony przytorowej. Symulatory operacyjne wykorzystuje się do badań wpływu czynników ludzkich i nowych funkcji na zachowania maszynistów. Przykładem mogą być krzywe nadzoru, które jako nowy algorytm dla ETCS były przetestowane na symulatorze z pomocą maszynistów. Kolejny przykład to nowy tryb Limited Supervision (ograniczony nadzór), który jest już prezentowany maszynistom, mimo że produkt nie został jeszcze wprowadzony do eksploatacji. Symulatory ruchu urządzeń przytorowych w dalszym ciągu mogą być wykorzystywane do przeprowadzania analiz istniejących albo przyszłych konfiguracji szlaków. Analizy te obejmują przepustowość linii, wykrywanie/rozwiązywanie konfliktów, ulepszanie parametrów pociągu i zarządzanie ruchem.

## **3.3. Testy i weryfi kacja systemu**

Produkty ETCS są używane do przeprowadzania badań elementów, w celu weryfikacji i walidacji określonych produktów. Dodatkowo, laboratoria tworzą własne narzędzia do przeprowadzania procesu walidacji autonomicznymi trybami produktów, które zostały dostarczone przez przemysł.

W Europie pierwszym z trzech niezależnych laboratoriów jest CEDEX z siedzibą w Madrycie. Celem tych laboratoriów jest przetestowanie jednostki pokładowej (OBU), centrum sterowania radiowego (RBC) oraz przeprowadzenie testów interoperacyjności.

#### **3.3.1. Testy robocze dla OBU/EVC/DMI**

Testy urządzeń EVC (rys. 5) są wykorzystywane w celu kreowania i uruchamiania prób według określonych scenariuszy oraz analizowania skutków przeprowadzonych badań. Różne interfejsy OBU, tj.: odometru, pociągu, balis albo radia są stymulowane w czasie rzeczywistym, Jednostka pokładowa OBU uwierzytelnia, że urządzenia te są zainstalowane w prowadzonym pociągu.

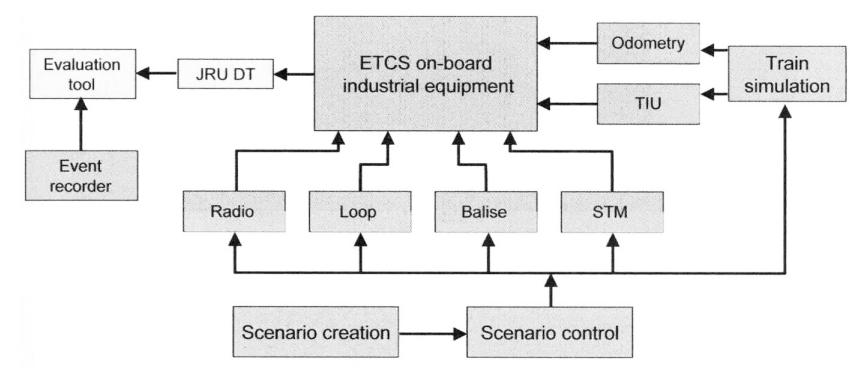

Rys. 5. Testy robocze EVC

#### **3.3.2. Testy robocze dla RBC czy kombinacji nastawnica/RBC**

Również RBC lub kombinacja RBC / nastawnica mogą być poddane testom laboratoryjnym (rys. 6). Przy takich uwarunkowaniach testy środowiskowe wykonuje się za pomocą większej liczby pociągów, nastawnic, sąsiednich RBC i centrum kierowania ruchem (CTC). Większość interfejsów nie jest standardowa, dlatego istnieje potrzeba zbudowania dostosowanych urządzeń.

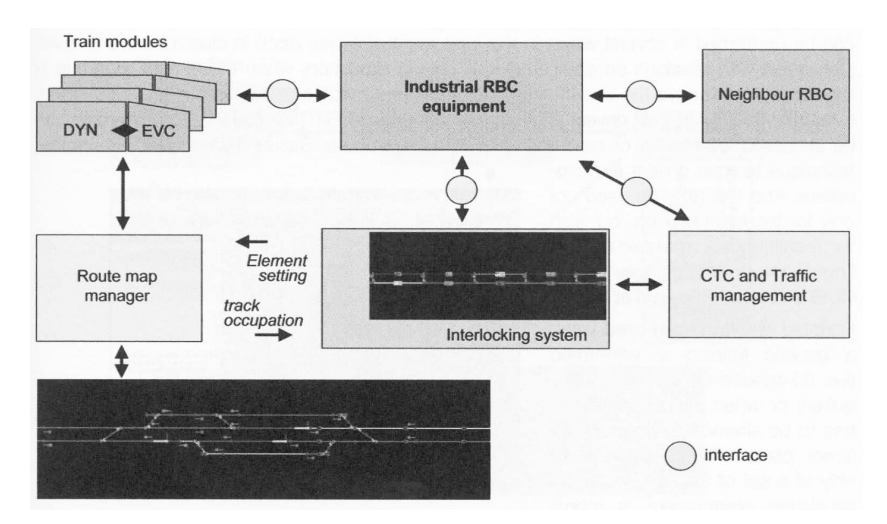

Rys. 6. Test roboczy RBC

#### **3.3.3. Testy robocze dla interoperacyjności**

Testy robocze dotyczące EVC oraz RBC można połączyć, w celu stworzenia integracyjnych testów roboczych interoperacyjności (rys. 7), w których EVC (od jednego dostawcy) może zostać przetestowany razem z RBC (od innego dostawcy).

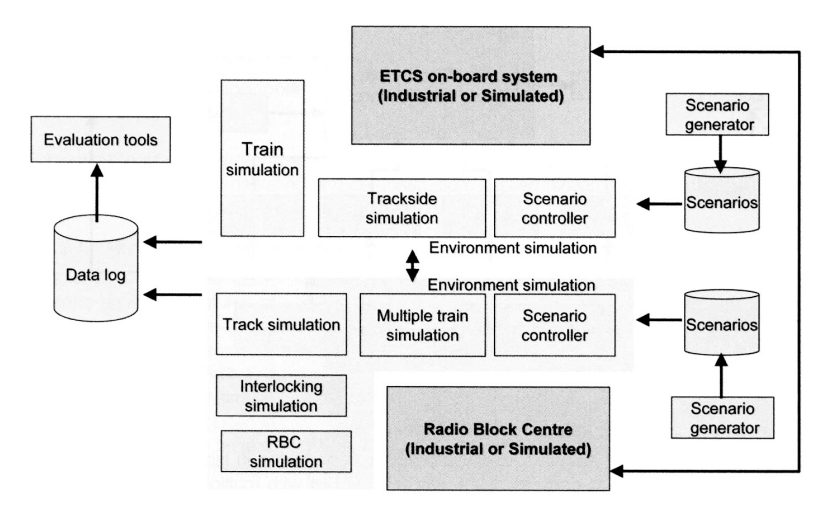

Rys. 7. Test roboczy interoperacyjności

## **3.4. Testowanie**

Treningi dla ostatecznych użytkowników systemu, przeważnie dla maszynistów i pracowników obsługujących urządzenia sygnalizacyjne, są ważnym elementem doskonalenia zawodowego i można je wykonywać w kilku etapach. Dawniej tego typu usługi były przeprowadzane klasycznymi metodami (wykłady teoretyczne) uzupełnianymi (w przypadku dostępności wewnątrz kolei) o sesje na symulatorze pociągu przystosowanym do potrzeb maszynistów.Obecnie używanie narzędzi i metod symulacji staje się bez wątpienia powszechne. W tym celu wykorzystuje się elektroniczną formę nauki (e-nauka), która umożliwia szkolenie maszynistów i pracowników obsługujących urządzenia sterowania ruchem w ogólnych tematach dotyczących systemu ERTMS.Dostęp do programu można uzyskać również przez Internet lub program odczytywany z płyty CD-ROM.

Komputerowa baza treningowa (CBT) jest kolejnym sposobem, który jest wykorzystywany podczas kursów dla maszynistów i pracowników obsługujących urządzenia sygnalizacyjne. Ten sposób może być stosowany zarówno do początkowych treningów, jak również jest pomocny w utrzymywaniu zdobytej wiedzy, gdyż kursanci otrzymują CD-ROM z programem szkoleniowym, który mogą uruchomić w domu.

Przenośne symulatory wykorzystuje się do wykonywania treningu ogólnego (tj. gdy nie ma określonych specyficznych wymagań na pulpit maszynisty) albo w sytuacji, gdy istnieje konieczność używania systemu w różnych miejscach. Symulatory takie składają się zazwyczaj z kompletu komputerów PC, na których powielane jest jedynie środowisko symulacji. Na rysunku 8 zaprezentowano przykład systemu bazującego na dwóch komputerach PC, z których jeden wyświetla uproszczoną kabinę maszynisty i DMI, a drugi widok szlaku.

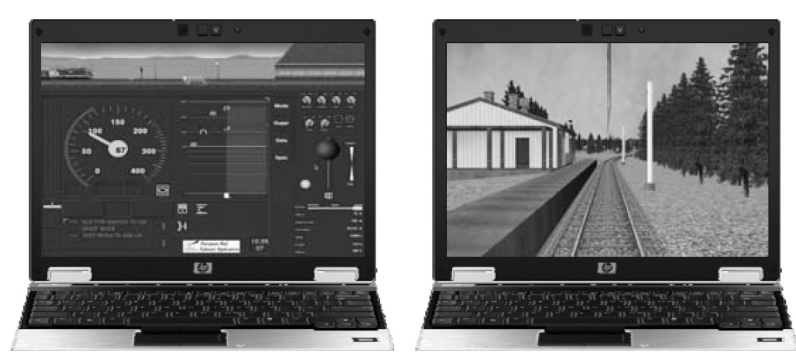

Rys. 8. Przykład przenośnego systemu treningowego

Bardziej wszechstronnym systemem treningu jest wykorzystywanie stanowisk składających się ze statycznych symulatorów z kabiną maszynisty oraz systemem wizualizacji bazującym na technologii 3D. Środowisko jest bardzo podobne do realnie panujących warunków, poza brakiem ruchów kabiny odzwierciedlających przyspieszenie pociągu. Mechanizm ruchowy kabiny jest parametrem, który można znaleźć w pełnych symulatorach ruchu.

Symulator ruchu może być wykorzystywany do szkolenia ludzi obsługujących urządzenia sterowania ruchem dedykowane do systemu ETCS (rys. 9). Do tego celu pociągi są "wprowadzane" do wnętrza symulowanego szlaku i mogą być obsługiwane w sposób automatyczny lub sterowane ręcznie. Aplikacja ta jest symultanicznym treningiem osoby odpowiedzialnej za obsługę urządzeń sterowania ruchem, jak i jednego lub większej liczby maszynistów. Takie układy można wykorzystywać do weryfikacji i walidacji zasad operacyjnych i procedur, w celu zabezpieczenia przed wystąpieniem sytuacji niebezpiecznych, a także zapewnienia dobrej jakości usługi.

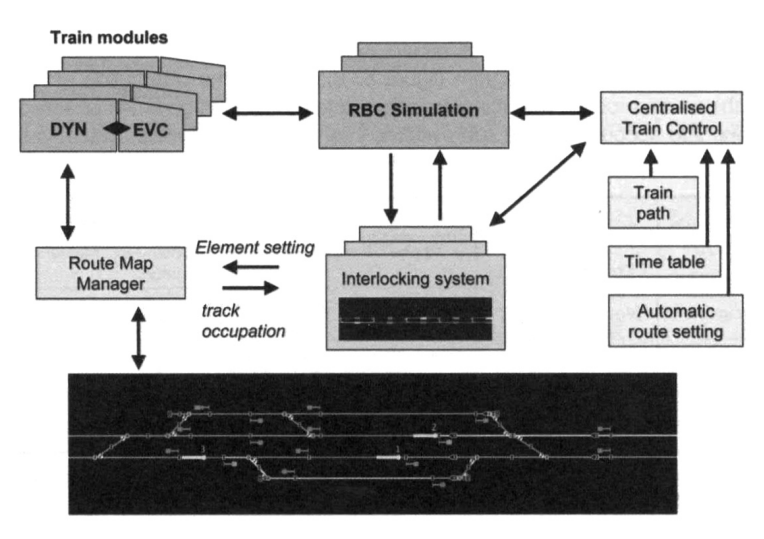

Rys. 9. Symulator ruchu ERTMS/ETCS

## **3.5. Inne aplikacje**

Istnieją inne obszary, w których można wykorzystywać symulatory, jak np.:

- weryfikacja konfiguracji przytorowej symulatory składające się z OBU i dynamika pociągu mogą być bardzo przydatne w celu weryfikacji konfiguracji szlaku (tj. przesyłanie wiadomości przez balisy),
- **•** utrzymanie i dochodzenia prawne pliki JRU mogą być odczytywane i wprowadzane w symulator, w celu odtworzenia środowiska, w którym zauważono uszkodzenie. W środowisku laboratoryjnym możliwe jest również odtworzenie prawdziwych sytuacji, które powstały podczas jazdy pociągu.

# **4. WNIOSKI**

Wykorzystywany w kolejnictwie symulator ETCS jest idealnym narzędziem do następujących celów:

- 1) poznania systemu,
- 2) demonstracji możliwości systemu,
- 3) badań (analiz sytuacji operacyjnych, propozycji wdrożeń),
- 4) testowania,
- 5) walidacji (m.in. DMI),
- 6) szkolenia kadr (treningu).

## **BIBLIOGRAFIA**

- 1. European Train Control and Protection System Report from the High-Level Working party on High-Speed network/Train Control and Protection Study Group. European Commission, Directorate-General for Transport, Doc. VII/301/90-EN 1, December, 1990.
- 2. ETCS European Train Control System Project Declaration. UIC/ERRI A200, Utrecht, January 1992.
- 3. ETCS The new standard train control system for the European railways. UIC / ERRI A200, August, 1993.
- 4. ERTMS / ETCS Functional Requirements Specification FRS. European Railway Agency, ERA/ERTMS/003204, June, 2007.
- 5. Hürlimann G.: Die Eisenbahn der Zukunft Automatisierung, Schnellverkehr und Modernisierung bei den SBB 1955 bis 2005 (Railway of the future – automation, high-speed train service and modernisation at SBB). Chronos Verlag, 2007.
- 6. Master Plan for Development and Pilot-Installations of the European Rail Traffic Management System. European Commission, Directorate-General for Transport VII-E3 Research & Development, 7 May, 1996.
- 7. Rookmaaker P., Verheef L.W.M., Vorderegger J.R. ETCS MMI The Man Machine Interface of the European Train Control System. ERRI, Utrecht, February, 1996.
- 8. Tamarit J., Winter P.: Trials for Demonstration of Interoperability of ETCS components. Signal+Draht, 9/2000, s. 41–49.
- 9. Thies H., Wik A.: SBB's FFS Pilot Project The first application of ERTMS/ETCS level 2Worldwide. Signal+Draht, 9/2000, s. 50–56.
- 10. Winter P.: Implementation strategy for the standard European Train Control System (ETCS) illustrated by the example of the Swiss Federal Railways (SBB). "Rail International", June / July, 1993.
- 11. Workshop ERTMS/ETCS. UIC ERTMS Training Programme, 2009, Prague, September, 2009.
- 12. Workshop ERTMS Simulator. UIC ERTMS Training Programme 2010, Paris, June, 2010.